<u>T III ANDIJE ITELIJI III ITELIJI IN LATINI ANDI JIHI ITELI</u> **SP-5361** Seat No. Diploma in Computer Science Examination April/May -  $2006$ Introduction To Computers & 'C' Language Time: 3 Hours] [Total Marks: 100  $(\pm)$  CÜ⁄zäù Ñ(Àǐ Õ ně du)  $\mathbf{q}$  $9.4$ (1) AUDOMENTEDE ODERLY AVE AVE EO? CÜZZEU (2) AUDWERPÍ ÚDEÃ OD YE I AVÖLESKÍ ÇÜ ZAU (3) ÝDÝ µÆDH të çë kõ Number System iäå öQQ vÄll  $(4)$  Printers $\frac{1}{2}$ ä $\frac{1}{4}$ s $\frac{1}{4}$ s $\frac{1}{4$  $( \hat{U} )$   $\hat{A}$  $\hat{U}$  એક  $\hat{P}$   $\hat{B}$   $\hat{E}$   $\hat{a}$   $\hat{d}$   $\hat{U}$   $\hat{B}$   $\hat{N}$ પ  $(1)$   $\frac{C\ddot{U}}{2\ddot{a}}\dot{u}$  - ATTRIB, DIR (2) Internet  $\pm 5$  External Dos Commands  $a\delta \tilde{E}$  $\ddot{O}$   $\ddot{e}$   $\ddot{O}$   $+$   $\ddot{e}$  $\ddot{O}$   $+$   $\ddot{e}$  $\ddot{O}$   $+$   $\ddot{e}$  $\ddot{O}$   $+$   $\ddot{e}$  $\ddot{O}$  $(\pm)$  <del>Ũnỹ</del> Vây Ố áÂù Ñ ર પ  $-GUI \quad \triangle - TB$  $-$  ANSI  $-HDD = -4 GL$  $-BIOS$   $-VLSI$  $-DDRRAM$  $-SVGA$  - ENIAC (Ú) Âë á ÉBÉ ÕN Ñ પ (1) EPROM Chip Du Data Û pãe Ü<del>lio</del> äÕKeY Eõ  $(2)$  India $\overrightarrow{PQ}$ Super computer  $\overrightarrow{Q}$ <sub>B</sub>U \_\_\_\_\_\_\_\_\_\_\_ Eo (3) Laser printouth @dá \_\_\_\_\_\_\_\_\_\_ ÜE\_ÜÕBY Eõ  $(4)$   $\overrightarrow{ABMAB}$   $\overrightarrow{OCB}$   $\overrightarrow{OCB}$   $\overrightarrow{EO}$ (5) Track Þõ \_\_\_\_\_\_\_\_\_\_ Üë\_iäÛê EÖ A‰äÜë\_±ëäõÈõ  $\overrightarrow{A}$ Ŭ  $\overrightarrow{O}$  to  $\overrightarrow{A}$   $\overrightarrow{P}$   $\overrightarrow{B}$   $\overrightarrow{B}$   $\overrightarrow{C}$   $\overrightarrow{A}$   $\overrightarrow{C}$   $\overrightarrow{C}$   $(A)$  $90$ (1) Format Specifier åðEõ? µæß# cë võçÜ zäù (2) If.........Else if ladder  $\tilde{\mathsf{Po}}$ Flowchart Oxë use is certed çÜ⁄aù (3) Increment / Decrement operators  $\hat{a}\hat{b}\hat{E}\hat{o}$ ?  $\hat{c}\hat{U}/\hat{a}\hat{a}\hat{U}$ (4) Strcmp ()  $\pm$   $\overrightarrow{P}$ Gsalpha () functions  $\overrightarrow{C}$   $\overrightarrow{C}$   $\overrightarrow{C}$   $\overrightarrow{C}$   $\overrightarrow{CP}$   $\overrightarrow{CP}$ **CHABU** áÄù

SP-53611

[Contd...

 $\overrightarrow{A}$  $\overrightarrow{A}$  $\overrightarrow{A}$  $\overrightarrow{B}$  $\overrightarrow{B}$  $\overrightarrow{C}$  $\overrightarrow{C}$  $\overrightarrow{$  $\mathcal{E}$  $50$ (1)  $\overrightarrow{P}$   $\overrightarrow{D}$   $\overrightarrow{A}$  $\overrightarrow{Q}$  $\overrightarrow{N}$  $\overrightarrow{C}$  $\overrightarrow{C}$  $\overrightarrow{C}$  $\overrightarrow{C}$  $\overrightarrow{C}$  $\overrightarrow{C}$ (2) 'Static' variables **Pi** potent certo Coy As (3) While loop  $\cancel{\mathsf{P}}$  Flowchart  $\pm \cancel{\mathsf{P}}$ (4) 'break'  $\pm$ Põ'continue' statement  $c\ddot{\theta}$ zäù (5)  $\frac{CU}{2au}$ NC program structure.  $(\pm)$  AI  $\tilde{O}$   $\Phi$  ui  $\tilde{O}$   $\tilde{O}$  and  $\tilde{O}$  and  $\tilde{O}$  and  $\tilde{O}$  and  $\tilde{O}$  and  $\tilde{O}$  and  $\tilde{O}$  $\alpha$  $90$  $(1)$  pow ()  $(2)$  toupper  $( )$  $(4)$  exit ()  $(3)$  getch  $( )$ (5) getchar ( ) (6) gotoxy ( )  $(\hat{U})$   $\hat{A}$ ŭ  $\pm \hat{A}$   $\hat{A}$   $\hat{O}$   $\hat{A}$   $\hat{D}$   $\hat{A}$   $\hat{A}$   $\hat{N}$ પ  $(1)$  ±  $\tilde{0}$ SESPÙ ± ÃBESU  $(2)$  ±  $\overline{B}$   $\overline{C}$   $\overline{C}$   $\overline{C}$   $\overline{C}$   $\overline{C}$   $\overline{D}$   $\overline{D}$   $\overline{C}$   $\overline{C}$   $\overline{D}$   $\overline{D}$   $\overline{C}$   $\overline{C}$   $\overline{D}$   $\overline{D}$   $\overline{C}$   $\overline{D}$   $\overline{D}$   $\overline{D}$   $\overline{D}$   $\overline{D}$   $\overline{D}$   $\overline{D$  $(\dot{A})$  Þí Cibù ± ë Lib $\ddot{B}$ i ± ë Cibù Qi $\ddot{A}$ ë Libù  $\ddot{A}$ ù Ni  $\mathbf{u}$  $\overline{5}$  $\overline{4}$  $\begin{array}{cc} 3 & 3 & 3 \\ 2 & 2 & 2 \end{array}$  $\mathfrak{D}$  $\mathbf{1}$  $\mathbf{1}$  $\mathbf{1}$ AI <del>Ô v</del> air **ÔNH** áÂù N પ  $50$ (1) Generate:  $1+1+2+3+5+8+13+...$  kerms =  $\langle$ sum>  $(2)$   $\dot{A}$   $\dot{U}$  $\dot{A}$  $\dot{O}$  $\dot{S}$  $\dot{S}$  $\dot{A}$   $\dot{B}$   $\dot{B}$  $\dot{C}$  $\ddot{A}$  $\ddot{B}$  $\ddot{C}$  $\ddot{C}$  $\ddot{C}$  $\ddot{C}$  $\ddot{C}$  $\ddot{C}$  $\ddot{C}$  $\ddot{C}$  $\ddot{C}$  $\ddot{C}$  $\ddot{C}$  $\ddot{C}$  $\ddot{C}$  $\ddot{C}$  $\ddot{C}$  $\ddot{C$ **ÞÚS**Þõßäc $\ddot{\psi}$ ë EeOu  $(3)$  Generate:  $\mathbf{1}$ 3  $\overline{5}$ 7 9 sum 12 14 16 18 20 sum 21 23 25 27 29 sum 32 34 36 38  $40$ sum 47 41 43 45 49 sum  $(4)$  N nos. Ubá cúxí bobù bÚS ålû  $\pm$ e vol (ho bú) á Âu  $(5)$   $\dot{A}$   $U$ đ $\acute{a}$ ÕIs  $t \pm \dot{A}$  VÄLÄ äeOu OTGA å OTOIÞë ÕIs $U$  ABORËRJÞÕ $\ddot{A}$ ÕIËA $U$ ë ÖKÖ ÚBÝIÞÖ ÚÔG É ÁBBBELÞŐ VÜLAÜB Í BAI ± KÖÖU ÕHÃHAU ÁÂU **VËÄÜSKÍ ±&S ČUË ÖKË VÕB IÇ ÄĞÉ LÖGE É ABOBESÞÖGAS AGU** SP-53611  $\mathfrak{D}$ [Contd...

## **ENGLISH VERSION**

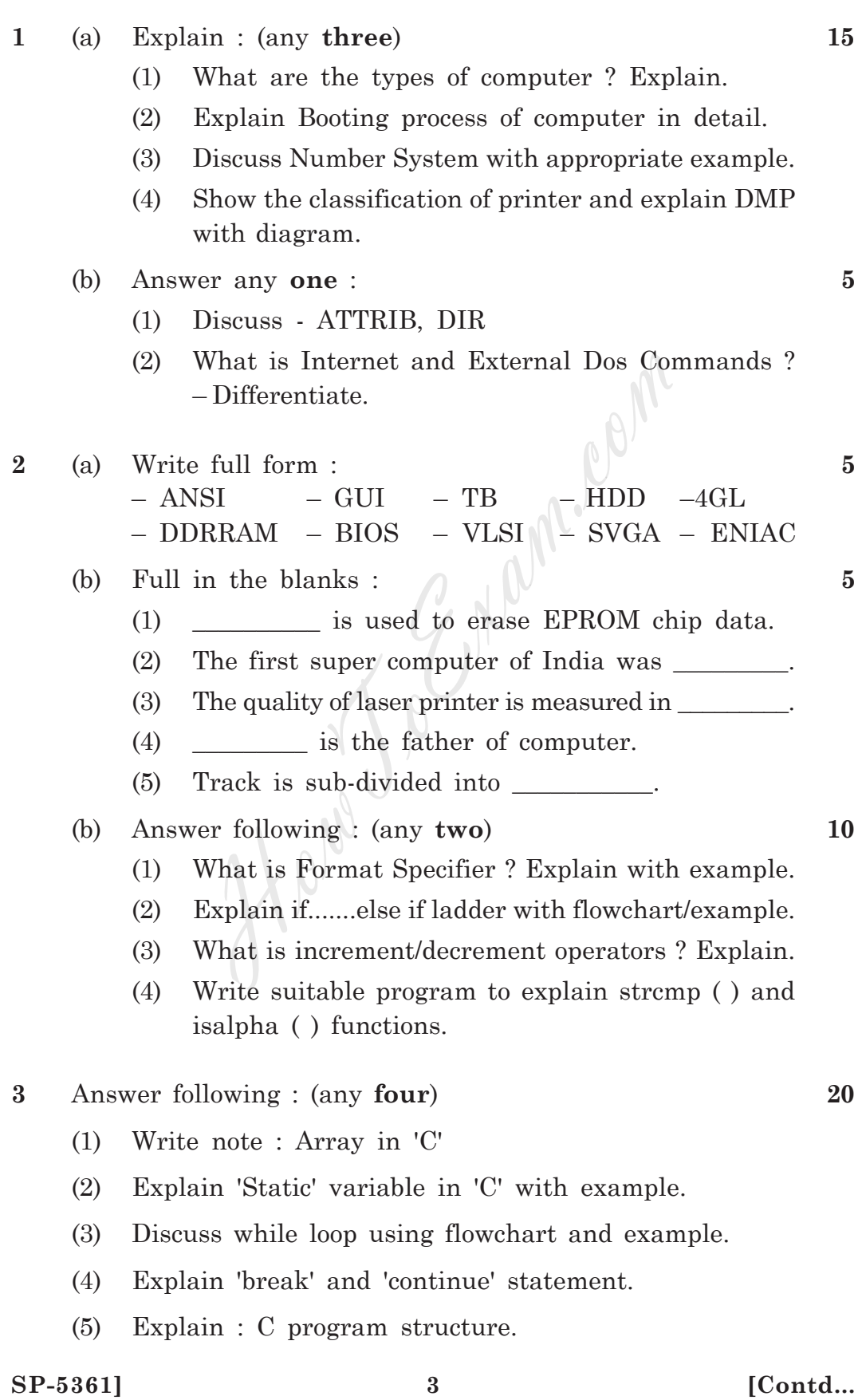

[Download latest university exam question paper, model paper and sample papers](http://www.howtoexam.com)

**4** (a) Explain functions : (any **five**) **10** (1) pow ( )  $(2)$  toupper ( ) (3) getch ( )  $(4)$  exit ( ) (5) getchar ( )  $(6)$  gotoxy ( ) (b) Write note : (any **one**) **5** (1) Priority of operator in C (2) Argument but no return UDF. (c) Write program to generate following output : **5** 5 4 4 333 2222 11111 **5** Write program : (any **four**) **20** (1) Generate :  $1+1+2+3+5+8+13+...$  K terms =  $\langle$ sum> (2) Generate : 1 3 5 7 9 sum 12 14 16 18 20 sum 21 23 25 27 29 sum  $32 \begin{array}{|c|c|c|c|c|} \hline 34 & 36 & 38 & 40 & \text{sum} \ \hline \end{array}$ 41 43 45 47 49 sum (4) Find out the smallest no. out of N nos. (5) Read one string from keyboard. Convert the first character of all words into capital and remaining characters into small. Remove all other characters except alphabets and spaces.  $\begin{pmatrix}\n & 3 & 3 & 3 \\
 & 2 & 2 & 2 & 2 \\
 & 1 & 1 & 1 & 1\n\end{pmatrix}$ <br>
ogram : (any four)<br>
ogram : (any four)<br>
erate : 1+1+2+3+5+8+13+........N terr<br>
erate :<br>
1 3 5 7 9 sum<br>
12 14 16 18 20 sum<br>
21 23 25 27 29 sum<br>
32 34 36 38 40 sum<br>
41 43

**SP-5361]** 4 [ 2000/51-47 ]